# HPE2-T36<sup>Q&As</sup>

Using HPE OneView

### Pass HP HPE2-T36 Exam with 100% Guarantee

Free Download Real Questions & Answers PDF and VCE file from:

https://www.leads4pass.com/hpe2-t36.html

100% Passing Guarantee 100% Money Back Assurance

Following Questions and Answers are all new published by HP Official Exam Center

- Instant Download After Purchase
- 100% Money Back Guarantee
- 365 Days Free Update
- 800,000+ Satisfied Customers

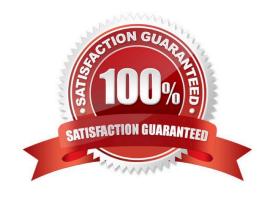

#### https://www.leads4pass.com/hpe2-t36.html

2024 Latest leads4pass HPE2-T36 PDF and VCE dumps Download

#### **QUESTION 1**

A customer wants to open tickets automatically within ServiceNow from alerts generated within HPE OneView. Which HPE OneView integration will allow the customer to do this?

- A. FTP
- B. HTTP
- C. SSH
- D. REST API

Correct Answer: D

#### **QUESTION 2**

Which HPE OneView features are used by the HPE OneView for VMware vCenter plugin to simplify the process of deploying a complete vSphere cluster? (Choose two.)

- A. Smart Update Manager
- B. PowerShell Library
- C. Intelligent Provisioning
- D. Server Profile Templates
- E. REST API

Correct Answer: BD

#### **QUESTION 3**

Refer to the exhibit.

## Leads4Pass

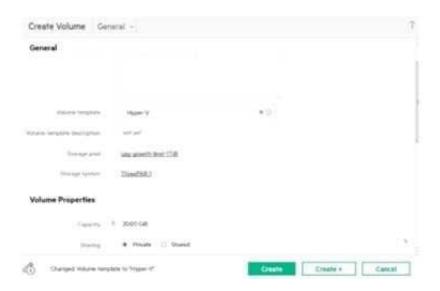

An administrator is creating new volumes in preparation for a new Hyper-V cluster On the Create Volume screen the storage administrator notices that the capacity of the volume can\\'t be edited What is preventing the administrator from increasing the volume size?

- A. The administrator doesn\\'t have permissions to create volumes.
- B. The wrong storage system is selected.
- C. The storage pool is out of capacity so no additional storage can be allocated.
- D. The capacity is a locked value in the volume template.

Correct Answer: B

#### **QUESTION 4**

In HPE OneView, which server profile attributes are configurable on HPE ProLiant server blades but not on HPE ProLiant rack servers? (Choose two.)

- A. Boot order
- B. SAN storage
- C. BIOS settings
- D. Local storage
- E. FlexNICs and FlexHBAs

Correct Answer: BE

#### **QUESTION 5**

Exhibit:

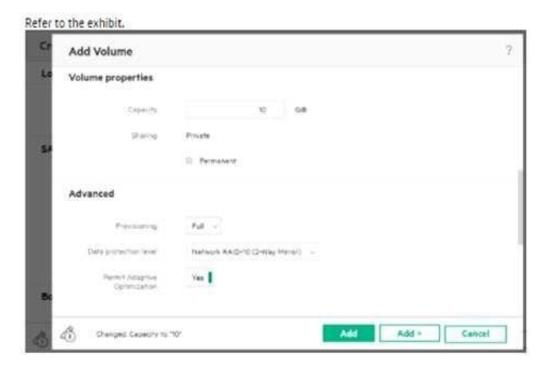

A server administrator is creating a new SAN-attached volume as a part of a server profile definition. What will happen to the volume when the server administrator deletes the profile two weeks later?

- A. The volume will be deleted from HPE OneViewand kept at the StoreVirtual array.
- B. The volume will be kept in both HPE OneView and the StoreVirtual array, the presentation to the server will be removed from the array.
- C. The volume will be kept in both HPE OneView and the StoreVirtual array, the presentation to the server will be kept at the array.
- D. The volume will be deleted from both HPE OneView and the StoreVirtual array.

Correct Answer: A

#### **QUESTION 6**

When creating a volume template, which sharing settings defines whether a volume creating from that template can be used to boot from SAN?

- A. Private
- B. Shared
- C. Initiator
- D. Boot

Correct Answer: B

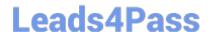

#### https://www.leads4pass.com/hpe2-t36.html

2024 Latest leads4pass HPE2-T36 PDF and VCE dumps Download

#### **QUESTION 7**

Your customer temporarily has to move the profile from a BL460C Gen9 machine to a BL460C Gen10. What does the customer have to do to complete this task?

- A. delete Gen9 profile and crate a complete new server profile specific to Gen10
- B. check "force installation" option when assigning the server profile to the new machine
- C. disable hardware validation when assigning the server profile to the new server
- D. edit the server profile and change the server hardware type

Correct Answer: A

#### **QUESTION 8**

The administrator has configured Server Profile Templates to use Virtual serial numbers. Where can you go in HPE OneView to see hardware-based serial numbers? (Choose two.)

- A. Server Profile Templates page
- B. Server Hardware page
- C. Server Profile page
- D. Server Hardware Types page
- E. Reports > Server inventory page.

Correct Answer: BC

#### **QUESTION 9**

Where can an administrator select the firmware baseline for a specific Synergy compute node?

- A. Logical Interconnect Group
- B. Server Profile
- C. Image Streamer
- D. Intelligent Provisioning

Correct Answer: B

#### **QUESTION 10**

**DRAG DROP** 

Match each task or environment with the most common approach for using HPE OneView. (Matches may be used more

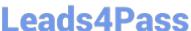

| th | าลท | once | ١) |
|----|-----|------|----|
|    |     |      |    |

Select and Place:

## Traditional NetOps business model API GUI simplifying infrastructure lifecycle management. DevOps environment that wants to accelerate application delivery Automating management tasks through scripting. Enhancing the interaction and collaboration between IT staff. Integrating with service desk ticketing function

Answer Area

Correct Answer:

### Traditional NetOps business model API GUI GUI simplifying infrastructure lifecycle management. DevOps environment that wants to API accelerate application delivery Automating management tasks through API scripting. Enhancing the interaction and GUI collaboration between IT staff Integrating with service desk ticketing GUI function

Answer Area

# Leads4Pass

https://www.leads4pass.com/hpe2-t36.html 2024 Latest leads4pass HPE2-T36 PDF and VCE dumps Download

| ΩI | JEST | IOI | J 1 | 1 |
|----|------|-----|-----|---|
| w  | JLJI | IVI |     |   |

DRAG DROP

Match the HPE OneView element to its function.

Select and Place:

| Element                    | Function                                                                                                    |                            |
|----------------------------|----------------------------------------------------------------------------------------------------|----------------------------|
| enclosure group            | conceptual view of a single enclosure                                                                                                    |                            |
| logical enclosure          | within a group.                                                                                                    |                            |
| logical interconnect       | provides fabric configurations which are                                                                                                    |                            |
| logical interconnect group | pre-selected before enclosures are added.                                                                                                    |                            |
| logical interconnect group | template that defines a consistent                                                                                                    |                            |
|                            | configuration for a logical enclosure.                                                                                                    |                            |
|                            | represents the available networks, uplink                                                                                                    |                            |
|                            | sets, and stacking links for a set of physica<br>interconnects.                                                                                                    | 1                          |
| ct Answer:                 |                                                                                                    |                            |
| ct Answer:                 | Function                                                                                                    |                            |
|                            | Function  conceptual view of a single enclosure within a group.                                                                                                    | logical enclosure          |
|                            | conceptual view of a single enclosure                                                                                                    | logical enclosure          |
|                            | conceptual view of a single enclosure                                                                                                    | logical enclosure          |
|                            | conceptual view of a single enclosure within a group.  provides fabric configurations which are pre-selected before enclosures are added template that defines a consistent                                                                                   |                            |
|                            | conceptual view of a single enclosure within a group.  provides fabric configurations which are pre-selected before enclosures are added                                                                                                    | logical interconnect group |
|                            | conceptual view of a single enclosure within a group.  provides fabric configurations which are pre-selected before enclosures are added template that defines a consistent configuration for a logical enclosure.  represents the available networks, uplink | logical interconnect group |
|                            | conceptual view of a single enclosure within a group.  provides fabric configurations which are pre-selected before enclosures are added template that defines a consistent configuration for a logical enclosure.                                            | logical interconnect grou  |

#### **QUESTION 12**

### https://www.leads4pass.com/hpe2-t36.html

2024 Latest leads4pass HPE2-T36 PDF and VCE dumps Download

| ("userN | Wame": "adm | istrator", "password": "iloverest", "authDomain": "LOCAL"}                                                                                                    |                |
|---------|-------------|----------------------------------------------------------------------------------------------------|----------------|
| [-] Res | ponse       |                                                                                                    |                |
| Headers | Response    | Preview                                                                                                    |                |
|         |             | 11, "nestedErrors": {}, "errorCode": "GENERIC_HTTP_403", "data": (), "recommendedActions": ["Check the in the request."], "details": "You are not allowed to access the requested resource.", "message": "Forb | Carlo Victoria |

A server administrator using the REST API is troubleshooting the error seen in the exhibit. What needs to be fixed in the command?

- A. add the missing authentication token to the header
- B. change http to https in the URL
- C. change the POST method to PUT
- D. change the "login-sessions" string in the URL to "login-session"

Correct Answer: C

#### **QUESTION 13**

You added an iPDU to an environment managed by HPE OneView. How will servers that are connected to this iPDU be added to HPE OneView?

- A. in an unmanaged state
- B. with the same state (monitored or managed) as the iPDU
- C. as managed devices if they have iLO Advanced license applied
- D. as monitored devices

Correct Answer: C

#### **QUESTION 14**

A systems administrator needs to add a VLAN to a network set to support a new application. They have added the network to the upstream switch and the Logical Interconnect Group in HPE OneView but traffic is not passing. What is the most likely cause of the problem?

- A. Intelligent Management Center (IMG) has not been updated via REST.
- B. The administrator failed to update the state change message bus.
- C. The administrator needs to update the Logical Interconnects from the Logical Interconnect Group.
- D. The upstream switch doesn\\'t have the VLAN enabled.

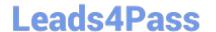

https://www.leads4pass.com/hpe2-t36.html 2024 Latest leads4pass HPE2-T36 PDF and VCE dumps Download

Correct Answer: D

#### **QUESTION 15**

What does HPE OneView use for device authentication?

- A. server SSL certificate
- B. scope based access control
- C. two-factor authentication
- D. SSH

Correct Answer: C

Latest HPE2-T36 Dumps HPE2-T36 PDF Dumps **HPE2-T36 Study Guide**